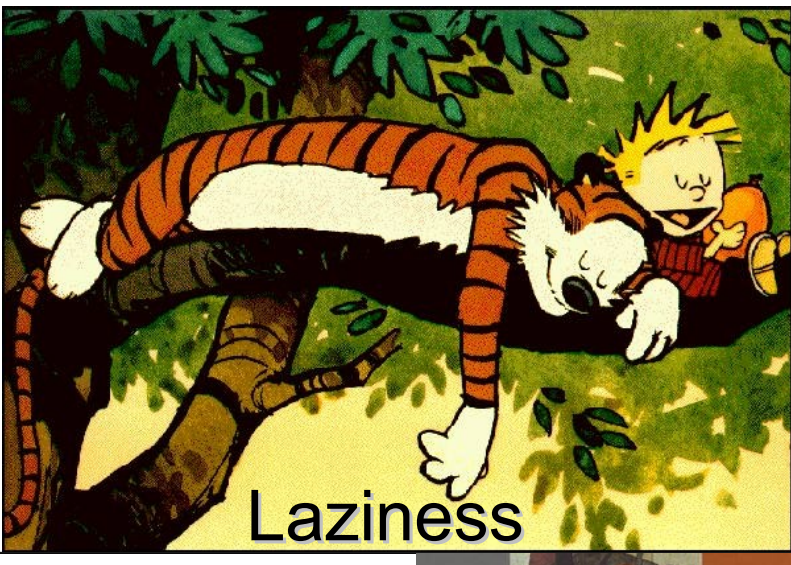

# **Outline**

- Eval
- Apply
- Lazy
- Thunk

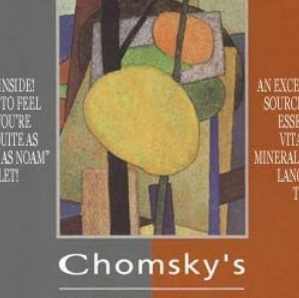

Universal

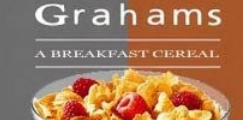

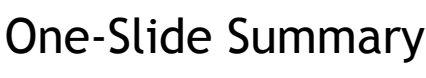

- Building an **interpreter** is a fundamental idea in computing. Eval and Apply are **mutually recursive**.
- The most complicated parts of **meval** are the handling of function abstraction (lambda) and function application.
- The most complicated part of **mapply** is handling a non-primitive procedure: create a new environment, add variables to that environment corresponding to the arguments, and then apply the procedure body in that new environment.
- **Laziness Allen and September 1997 and September 2016** and thunk is a piece of code that performs a separation. • In **lazy evaluation**, a value is not computed until it is delayed computation.

# Problem Set 7

- You will be writing an **interpreter** for Charme – Charme is a simple version of Scheme
- Your interpreter will be written in Python
- This demonstrates that Python is at least as powerful as Scheme

– *Why?*

• It turns out that Scheme is also at least as powerful as Python

– *Why?*

**#3**

**#5**

def meval(expr, env): if isPrimitive(expr): return evalPrimitive(expr)  **elif isConditional(expr): return evalConditional(expr, env) elif isLambda(expr): return evalLambda(expr, env)** elif isDefinition(expr): evalDefinition(expr, env) elif isName(expr): return evalName(expr, env)  **elif isApplication(expr): return evalApplication(expr, env)** else: evalError ("Unknown expression type: " + str(expr))

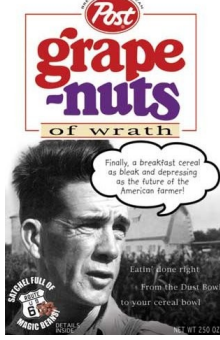

# **Conditionals**

**def evalConditional(expr, env):**  *assert isConditional(expr) if len(expr) <= 2: evalError ("Bad ...")*  **for clause in expr[1:]:**  *if len(clause) != 2:*

 *evalError ("Bad ...")*  **predicate = clause[0] result = meval(predicate, env) if not result == False: return meval(clause[1], env)**

 *evalError ("No ...") return None*

Recall the conditional: (cond  $((< x 5)$  "small") (< x 10) "medium") (< x 99) "large")))

**#6**

**#4**

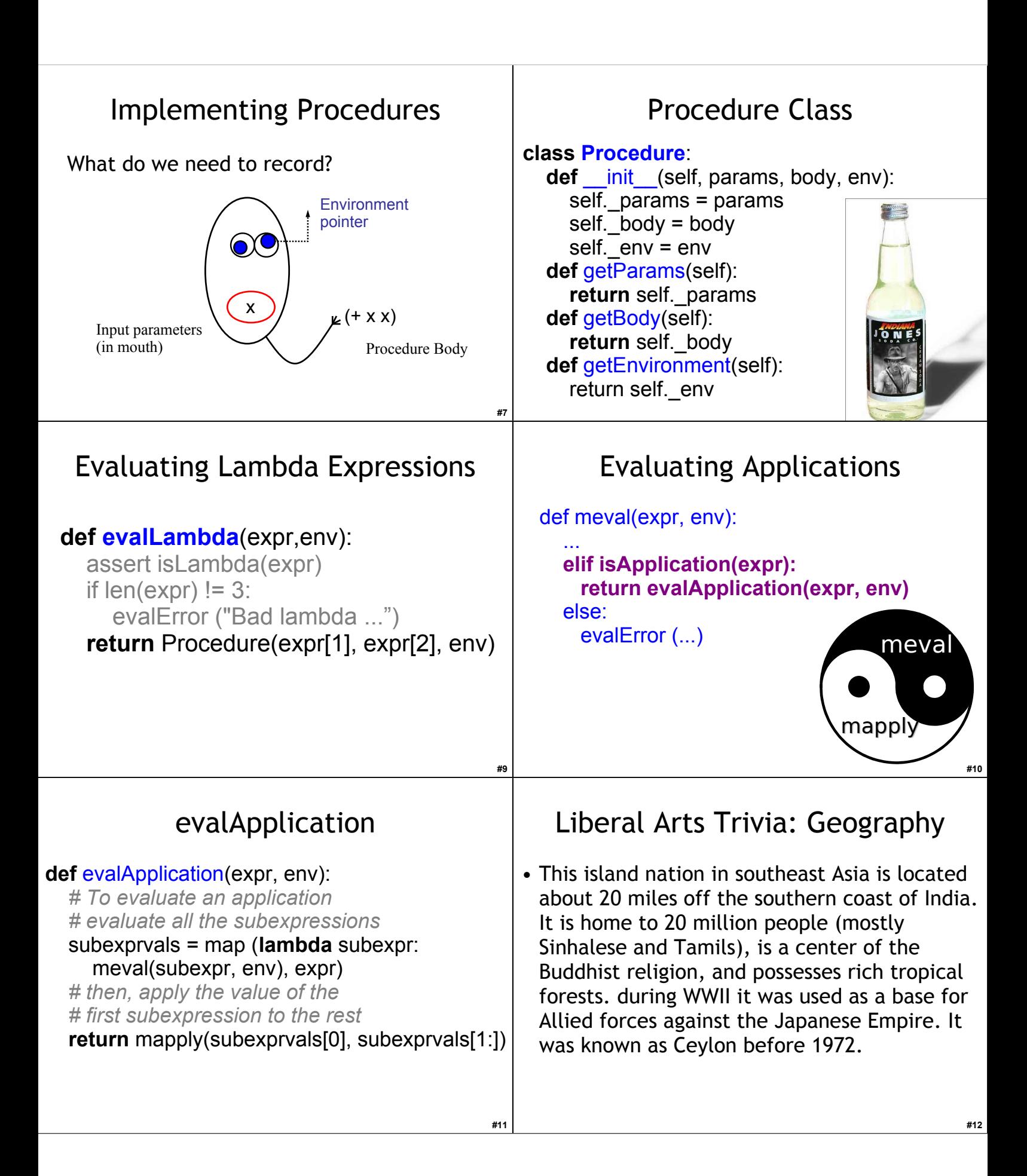

# Liberal Arts Trivia: Italian Literature

- This Florentine poet of the Middle Ages is called *il Sommo Poeta*. His central work, the *Divinia Commedia*, is often considered the greatest literary work composed in the Italian language and is a masterpiece of world literature. He is often called the Father of the Italian Language: he wrote the *Commedia* in th early 14<sup>th</sup> century in a new language he called "Italian" based on the regional dialect of Tuscany with some Latin and other bits thrown in.
- Bonus: Who guides him in Hell and Purgatory?

#### mapply

**def** mapply(proc, operands): **if** (isPrimitiveProcedure(proc)): return proc(operands)  **elif isinstance**(proc, Procedure): params = proc.getParams() newenv = **???**  *if len(params) != len(operands): evalError ("Parameter length mismatch ... ")* **for** i **in** range(0, len(params)): **??? return ???**  *else:*

 *evalError("Application of non-procedure: %s" % (proc))*

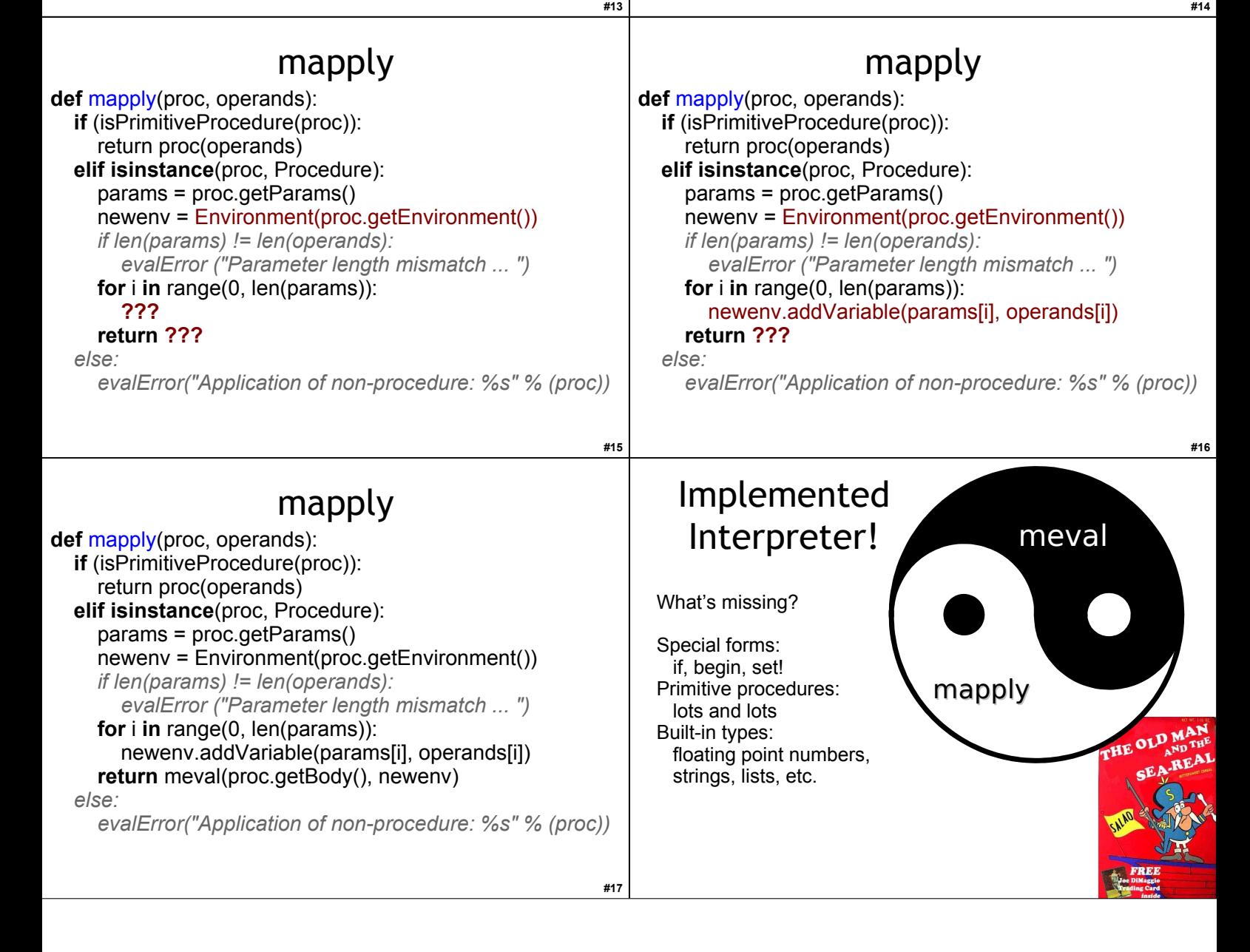

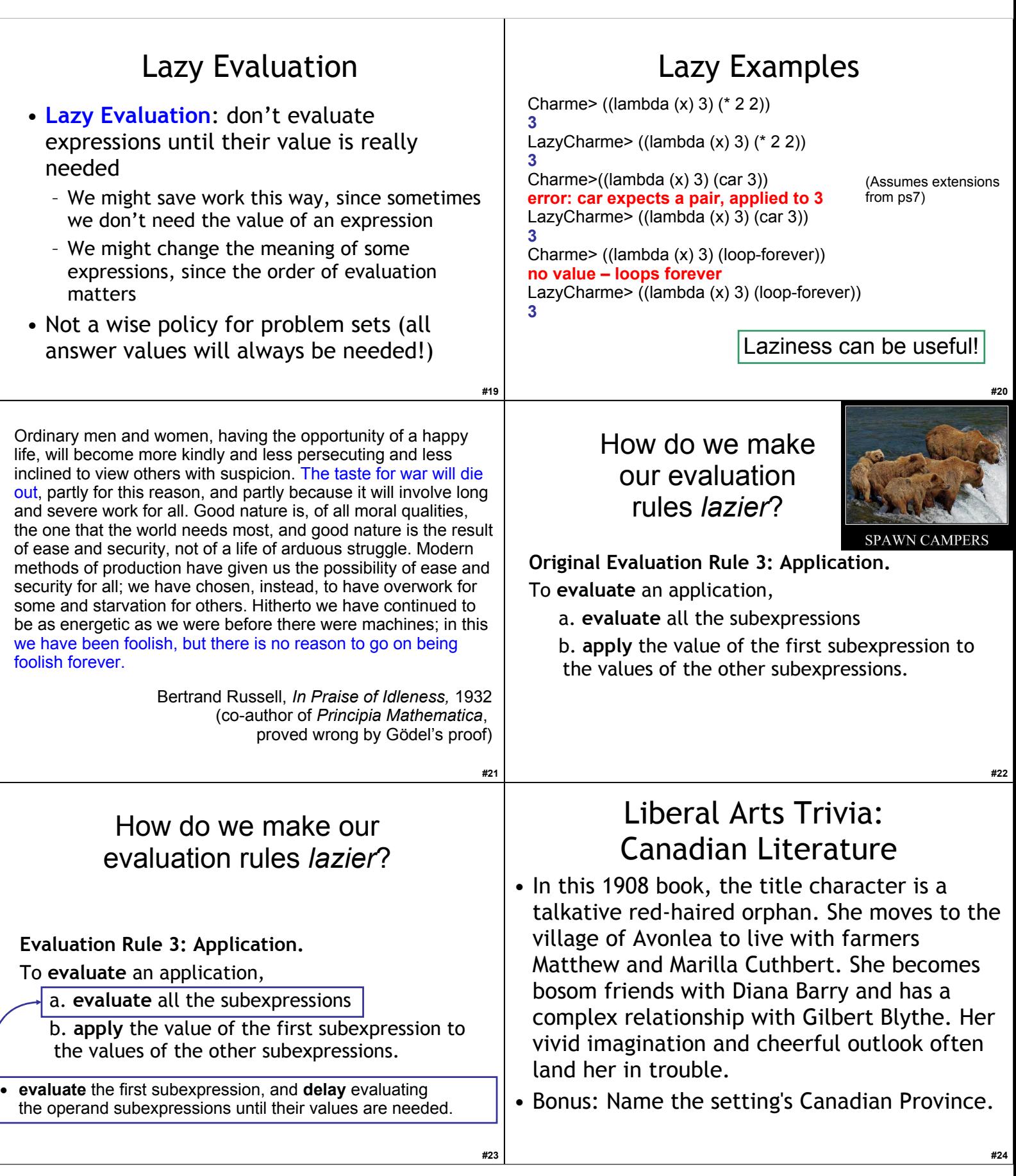

# Liberal Arts Trivia: Biology

• This generic term is used for many plants in the genus *Allium*. The plant is edible, grown underground as a vertical shoot that is used for food storage. It is one of the oldest vegetables, and is available fresh, frozen, canned, carmelized, pickled, powdered, chopped, and dehydrated. They are rarely eaten alone, and can be sharp, spicy, tangy, pungent, mild or sweet. Tissue from this plant is often used in science education to demonstrate microscope usage because it has large cells. In Bronze age settlements, traces have been found near the fig and date going back to 5000 BCE. The ancient Egyptians worshiped it, believing that its spherical shape and concentric rings symbolized eternal life; it was used in Egyptian burial rituals (e.g., placed in the eye sockets of Ramesses IV).

## Liberal Arts Trivia: Neuroscience

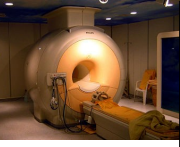

• This medical visualization technique is most commonly used to visualize the internal structure and function fo the body. Notably, it uses no ionizing radiation, but instead uses powerful fields to align the hydrogen atoms in water in the body. Radiofrequency fields are used to alter the alignment of the hydrogen atoms, which can then be detected by a scanner. The process was first used on humans in 1977.

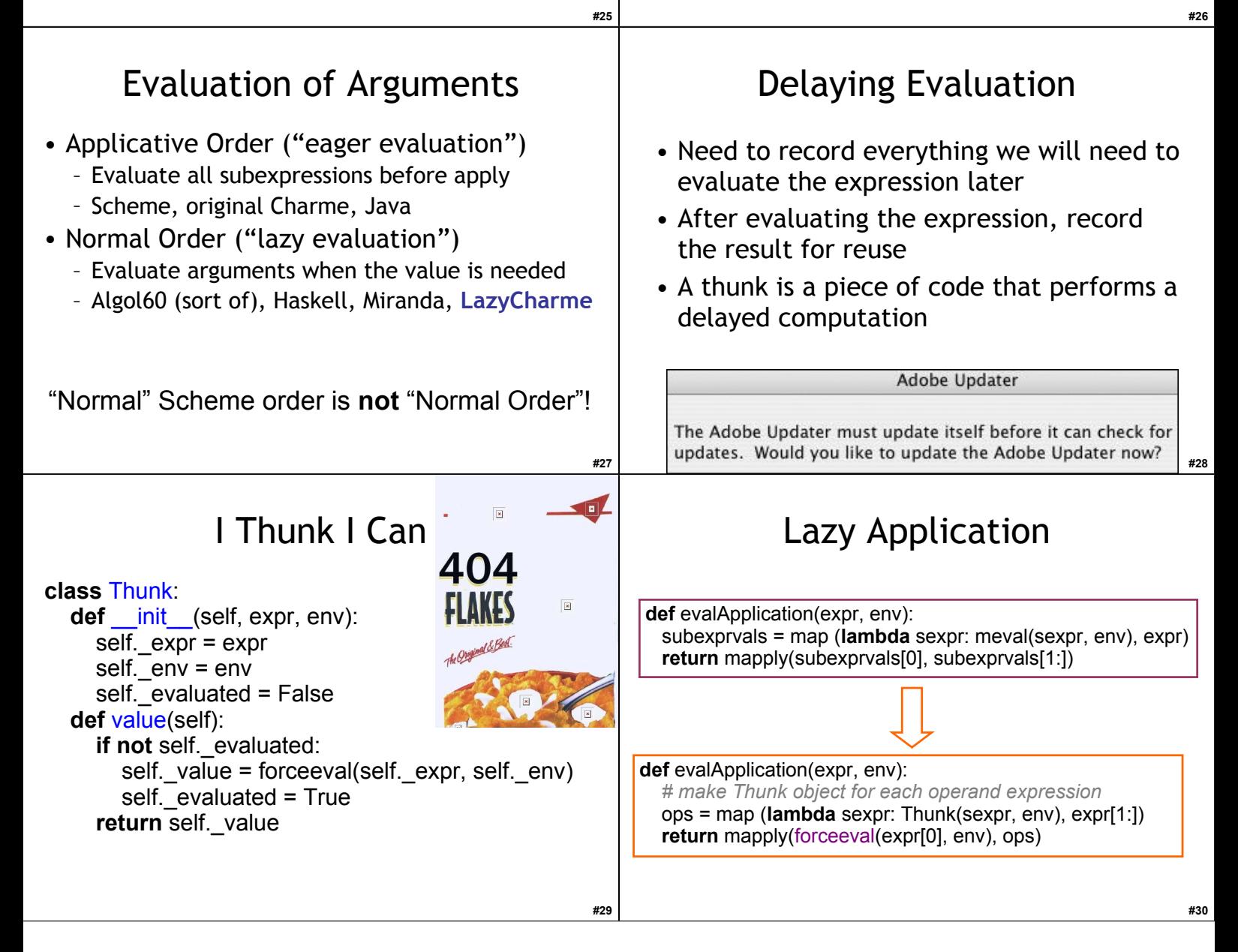

# Forcing Evaluation

**class** Thunk: **def** \_\_init\_\_(self, expr, env):  $seff\_expr = expr$  $self_{env} = env$ self. evaluated = False  **def** value(self): **if** not self. evaluated: self.\_value = forceeval(self.\_expr, self.\_env) self.\_evaluated = True<br>return self.\_value  $def$  **forceeval**(expr, env):

What else needs to change?

Hint: where do we need *real* values, instead of Thunks?

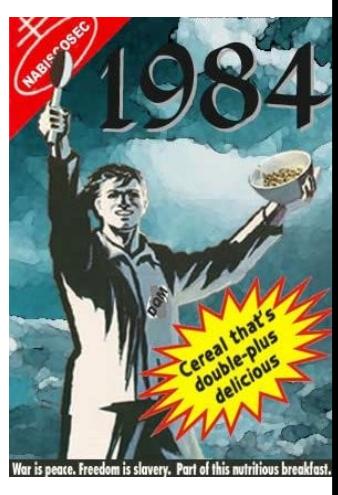

**#32**

**#34**

#### Primitive Procedures

**else:**

- Option 1: redefine primitives to work on thunks
- Option 2: assume primitives need values of all their arguments

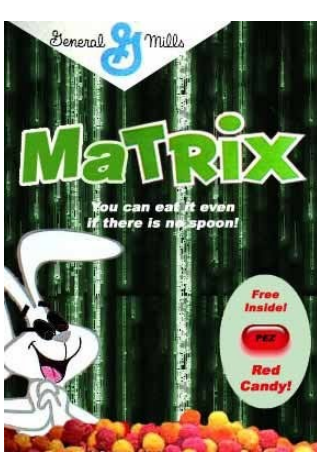

 value = meval(expr, env) **if isinstance**(value, Thunk): **return** value.value()

**return** value

# Primitive Procedures

**def deThunk**(expr):

**#31**

**#33**

 *# how am I different from forceeval?*  **if** isThunk(expr): **return** expr.value() **else**:

**return** expr

**def mapply**(proc, operands): **if** (isPrimitiveProcedure(proc)): operands = map (**lambda** op: deThunk(op), operands)

**return** proc(operands)

We need the deThunk procedure because Python's lambda construct can only have an expression as its body (not an if statement)

## Lazy Conditionals

• We need to know the actual value of the predicate expression, to know how to evaluate the rest of the conditional.

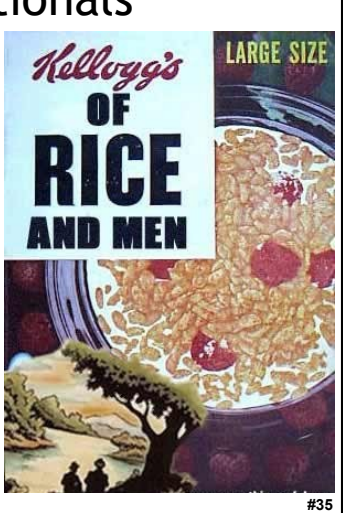

#### **def** evalConditional(expr, env):

 *assert isConditional(expr) if len(expr) <= 2: evalError ("Bad conditional expression: %s" % str(expr))* **for** clause **in** expr[1:]:  *if len(clause) != 2: evalError ("Bad conditional clause: %s" % str(clause))* predicate = clause[0] result = meval(predicate, env) if not result == False: return meval(clause[1], env) evalError (...) return None

What do we need to change?

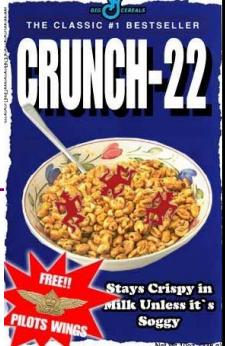

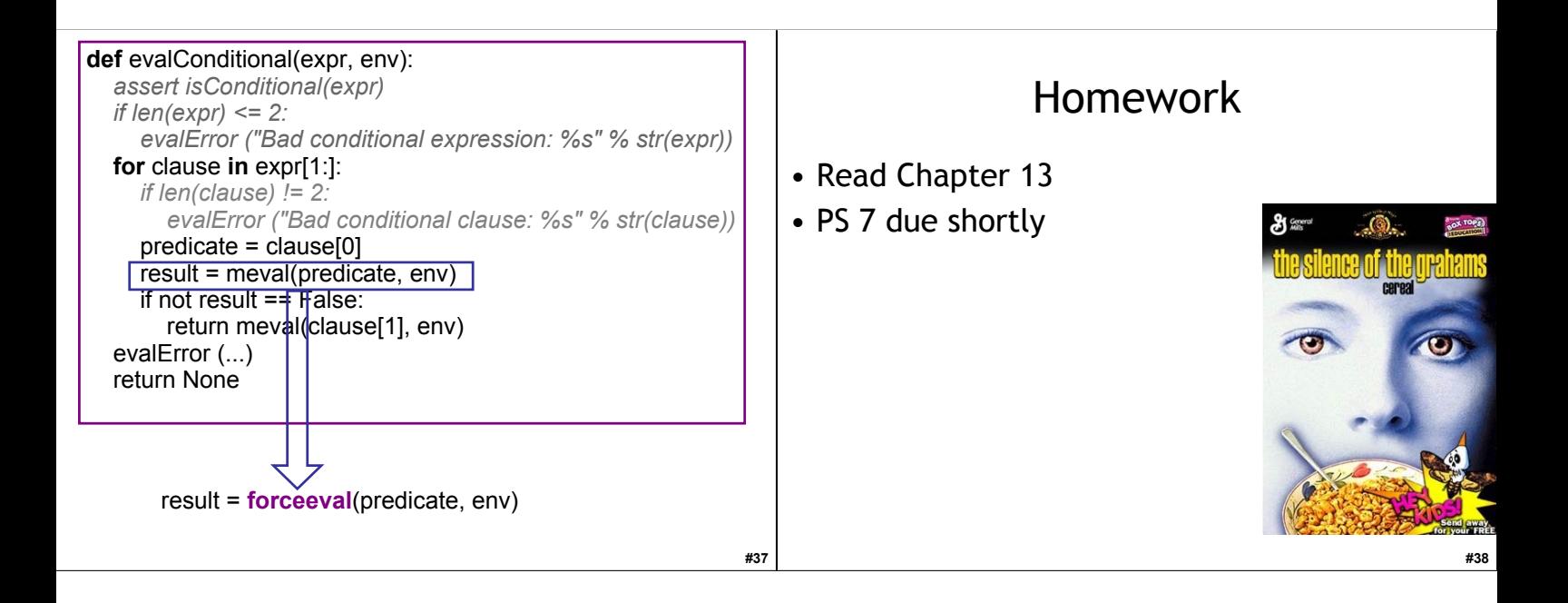